# **Computer Lab – Practical Question Bank FACULTY OF COMMERCE, OSMANIA UNIVERSITY**

## **---------------------------------------------------------------------------------------------------- B.Com Computer Applications - III Semester (New) w.e.f. 2019-20 RELATIONAL DATABASE MANAGEMENT SYSTEM Practical Question Bank Paper No.DSC 303**

**Time: 60 Minutes 2009 12:00 Record : 10** 

**Viva-Voce : 10 Skill Test : 15 -----------------------**

**Total Marks : 35 ------------------------**

**Sup\_No (Primary Key) Sup\_Name Item\_Supplied Item\_Price City** S1 | Suresh | Keyboard | 400 | Hyderabad S2 | Kiran | Processor | 8000 | Delhi S3 | Mohan | Mouse | 350 | Delhi S4 Ramesh Processor 9000 Bangalore S5 | Manish | Printer | 6000 | Mumbai S6 Srikanth Processor 8500 Chennai

**A.** Create a **Supplier** table as shown below : (for questions from 1 to 10)

1. Write sql query to display Suplier numbers and Supplier names whose name starts with 'R'

2. Write sql query to display the name of suppliers who supply Processors and whose city is Delhi.

3. Write sql query to display the names of suppliers who supply the same items as supplied by Ramesh.

4. Write sql query to increase the price of Keyboard by 200.

5. Write sql query to display supplier numbers, Suplier names and itemprice for suppliers in delhi in the ascending order of itemprice.

6. Write sql query to add a new column called CONTACTNO.

7. Write sql query to delete the record whose itemprice is the lowest of all the items supplied .

8. Create a view on the table which displays only supplier numbers and supplier names.

9. Write sql query to display the records in the descending order of itemprice for each itemsupplied.

10. Write sql query to display the records of suppliers who supply items other than Processor or Keyboard.

**B.** Below are the details of Employees working for a software Company. (For questions from 11 to20)

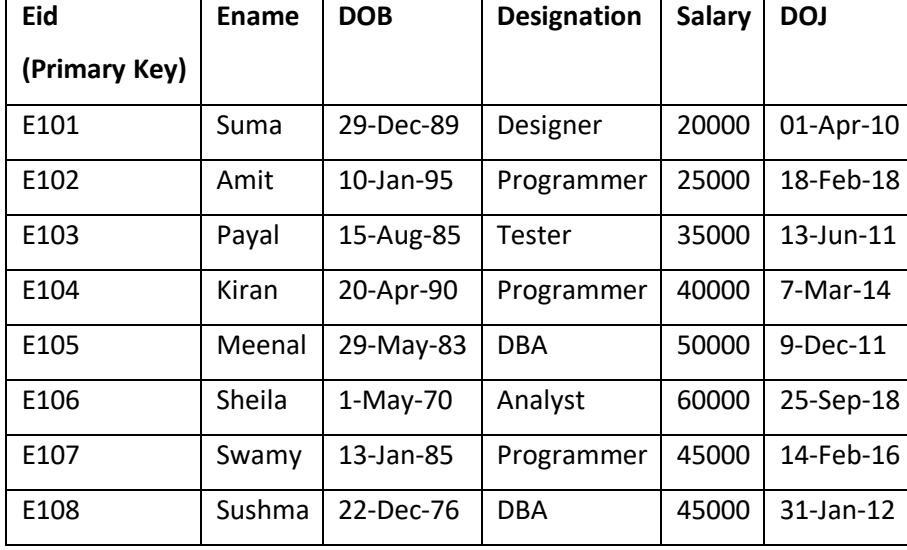

Create the table called **EmpDetails** with the below mentioned details.

11. Write sql query to display all the employees whose designation is Programmer.

12. Write sql query to display employees who have joined after 2014.

13. Write sql query to display all the employees whose name ends with 'a'.

14. Write sql query to display the total salary of all the employees whose designation is programmer.

15. Write sql query to display all the employee names in upper case.

16. Write sql query to display the details of the employee with highest experience.

17. Write sql query to display the details of the employees whose name contains'ee'.

18. Write sql query to increase the salaries of employees by 5000 whose designation is DBA.

19. Write sql query to display the employees whose salary is more than the average salary of all the employees.

20. Write sql query to display the record in the following format:

xxxxxxxxx is working as xxxxxxxxxxxxxx with a Salary ofRs.xxxxxxxx

eg: Suma is working as Designer with a Salary of Rs. 20000

**C.** Create the two tables as shown below with the given constraints: (for questions 21 to 30)

#### Table name: **Employee** Tablename: **Department**

Constraints: Eid is Primary key and DeptId isforeign key Constraints:DeptId Primary key

Salary should not be less than 10000 and Dname is NOT NULL

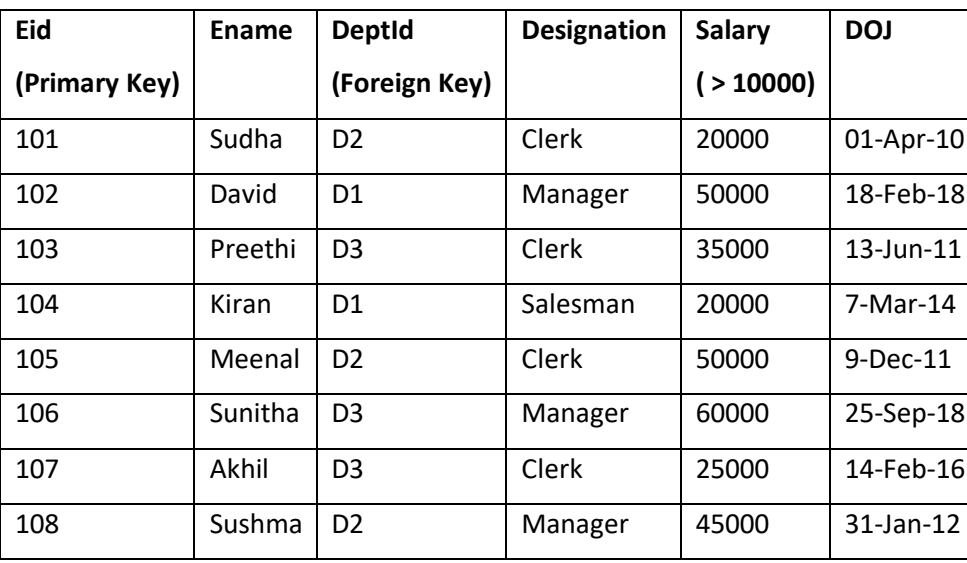

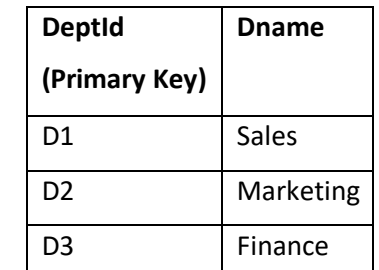

21. Write sql query to display all the employees who earn more than average salary of all the employees in the company.

22. Write sql query to display the fields Eid, Ename and Dname.

23. Write sql query to sort the employee table in the descending order of salaries.

24. Write sql query to list all the job designations in the employee table without repetitions.

25. Write sql query to display all the employee details Department wise and in the ascending order of their salaries.

26. Write sql query to display all the clerks in DeptId D2.

27. Write sql query to display all the employees who joined in the year 2011.

28. Write sql query to display all the employees who joined in the month of February.

29. Write sql query to display all the employees whose salary is between 30000 and 45000.

30. Write sql query to display all the employee details along with their work experience in the company till current date.

**D.** Below are the details of Students enrolled in various course of B.Com (For questions from 31 to 40)

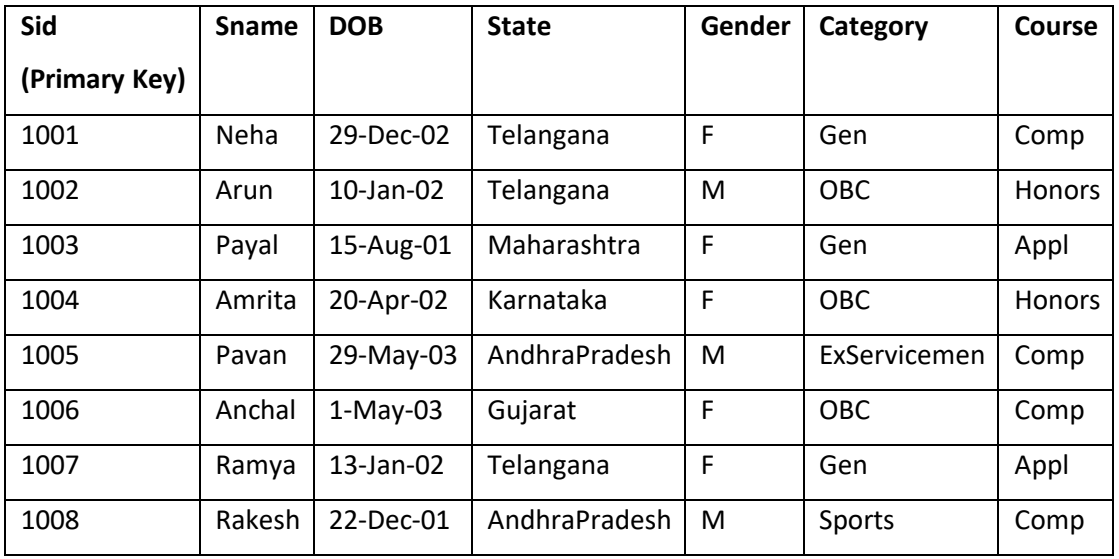

Create the table called **Student** with the below mentioned details.

31. Write sql query to display the students who are not from Telangana or AndhraPradesh.

32. Create a view to display the columns Sid, Sname for students belonging to Telangana.

33. Write sql query to create an index on column Sname.

34. Write sql query to display all the female students enrolled under Comp course and who belong to OBC.

35. Write sql query to display the student ids, names, and their present age.

36. Write sql query to display the students in the ascending order of their names for each course.

37. Write sql query to delete all the students records who have enrolled for Comp course and who are born after 2002.

38. Write a sql query to add two new columns Contactno and Email to the existing fields.

39. Writs an sql query to display all the Student names prefixed with Mr./Ms. Based on Gender column.

40. Write an sql query to display all the Student names where the length of the name is 5 characters.

### **E.** Create a Table for Library Information : (for questions from 41 to 50)

#### Table name: **Library**

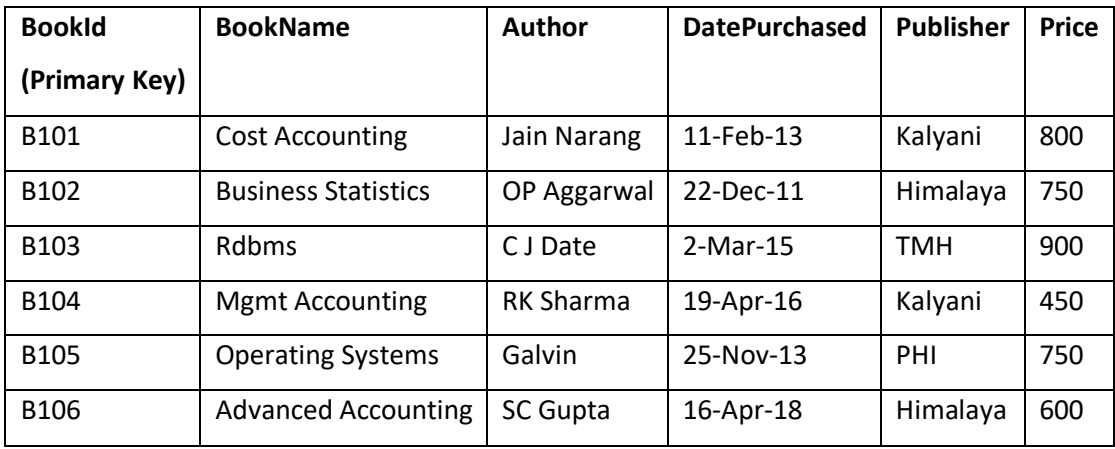

Constraints: BookId is primary key and BookName is NOT NULL

41. Write sql query to display the list of authors from Himalaya publications.

42. Write sql query to display the total cost of books purchased Publisher wise.

43. Write sql query to count the total number of books under Kalyani publications.

44. Write sql query to rename the column Publisher as Publications.

45. Write a sql query to display the books in the ascending order of DatePurchased.

46. Write sql query to create an index on the fields BookName and Author.

47. Write sql query to display the books whose price is between 500 and 700

48. Write sql query to increase the price of all the books by 200 for publishers other than Himalaya or Kalyani.

49. Write sql query to display the book details where author name contains the name Sharma.

50. Create a view to display the fields BookId and BookName where the Publisher isHimalaya.